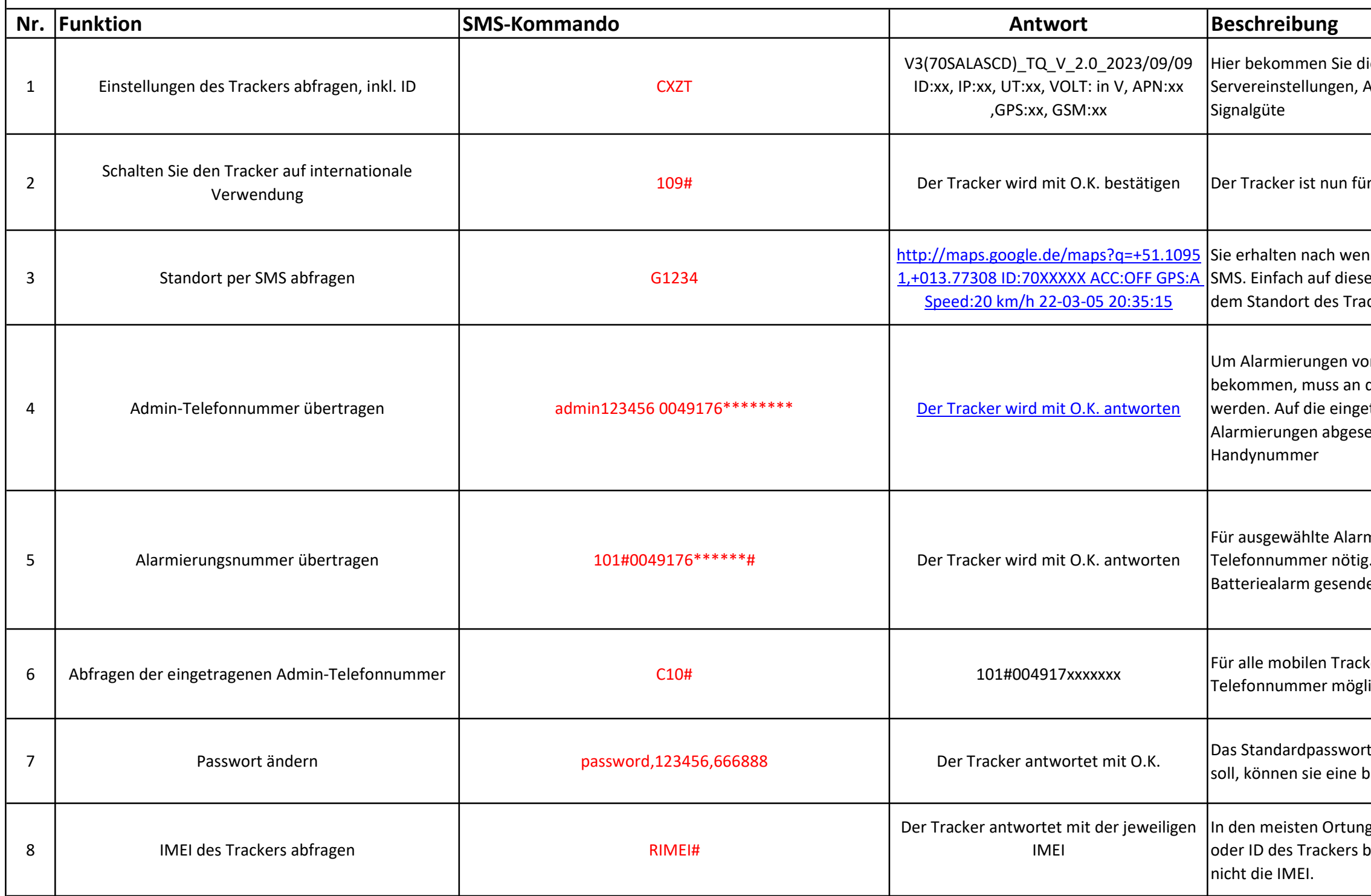

ie wichtigsten Infos zum Tracker, ID, APN, Batterieladezustand in Volt, GPS und GSM

den internationalen Betrieb eingestellt.

igen Sekunden einen Google-Maps-Link per en Link klicken und sie werden auf der Karte zu ckers geleitet.

on Tracker direkt per SMS oder Anruf zu diesen eine Admin-Telefonnummer übertragen etragene Telefonnummer werden dann alle etzt. Bitte ersetzen Sie 0049176\*\*\*\*\* mit Ihrer

mierungen ist die Übertragung einer SOSdefonnummer wird u.a. der et.

ker-Varianten ist nur eine Adminlich. Die Plätze 102 und 103 müssen frei bleiben

fautet 123456. Wenn dieses geändert werden seliebige 6 stellige Zahlenfolge wählen.

gsplattformen wird zur Einbindung eine IMEI benötigt. Bitte nutzen Sie dafür immer die ID,

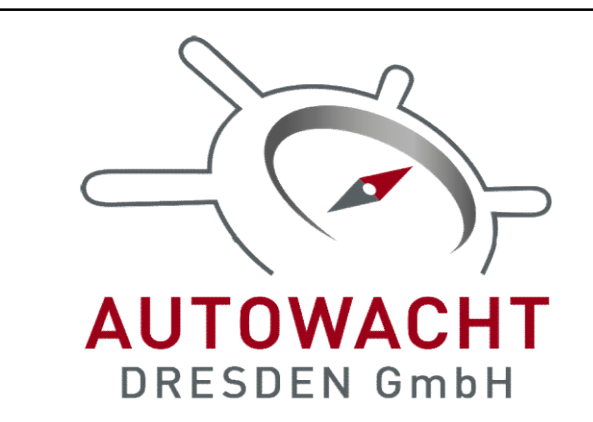

## SMS Kommandoliste - GPS V-GT nano 4G V24

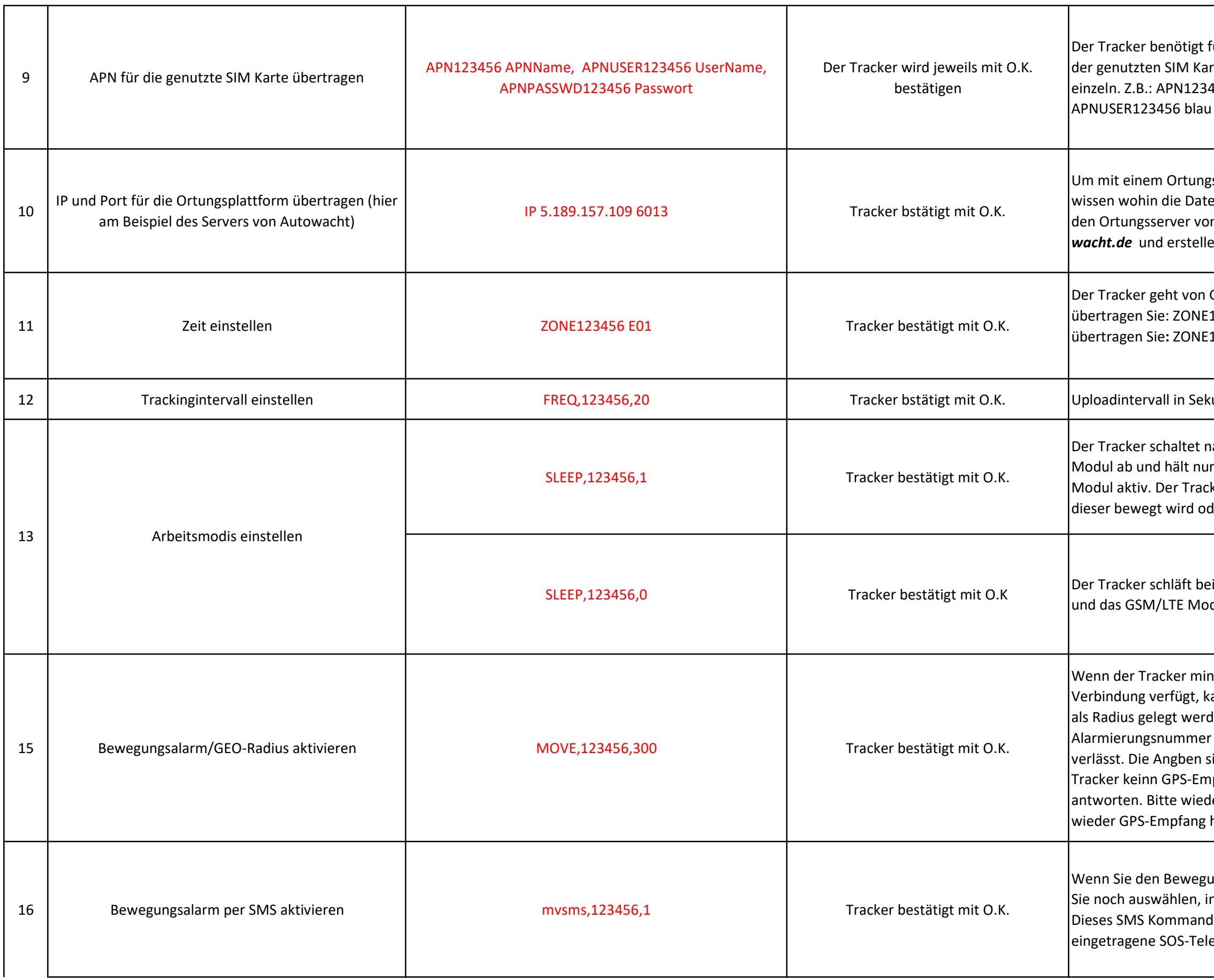

für den internationalen Datenverkehr den APN rte. Senden sie die SMS Kommandos jeweils 456 internet. eplus. de - nächste SMS: 1 - nächste SMS: APNPASSWD123456 gps

Um musserver zu kommunizieren, muss der Tracker en gesendet werden sollen. Das Beispiel ist für n Autowacht. Gehen Sie auf ortung.autoen Sie sich einen kostenlosen Account.

GMT Zeit aus. Für deutsche Sommerzeit 123456 E02; für deutsche Winterzeit 123456 E01

unden, von 5 bis 1800 Sekunden möglich.

ach einer Inaktivität von 5 Minuten das GPSden Bewegungssensor und das GSM/LTE ker schaltet das GPS Modul wieder ein, sobald der dieser einen Anruf/SMS erhält.

Inaktivität NICHT ein und hält das GPS-Modul dul dauerhaft eingeschaltet.

ndestens 5 Minuten steht und über GPS ann über diesen ein automatischer GEO-Zaun den. Er wird dann die Admin-Telefonnummer/ r informieren, sobald der Tracker diesen Radius sind in Meter. Im Beispiel 300 Meter. Wenn der Ipfang hat, wird dieser mit: GPS invalid lerholen Sie diesen Befehl, sobald der Tracker hat.

ungsalarm/ GEO-Radius aktiviert haben, können n welcher Form Sie der Tracker alarmiert. do aktiviert die Alarmierung per Anruf auf die efonnummer.

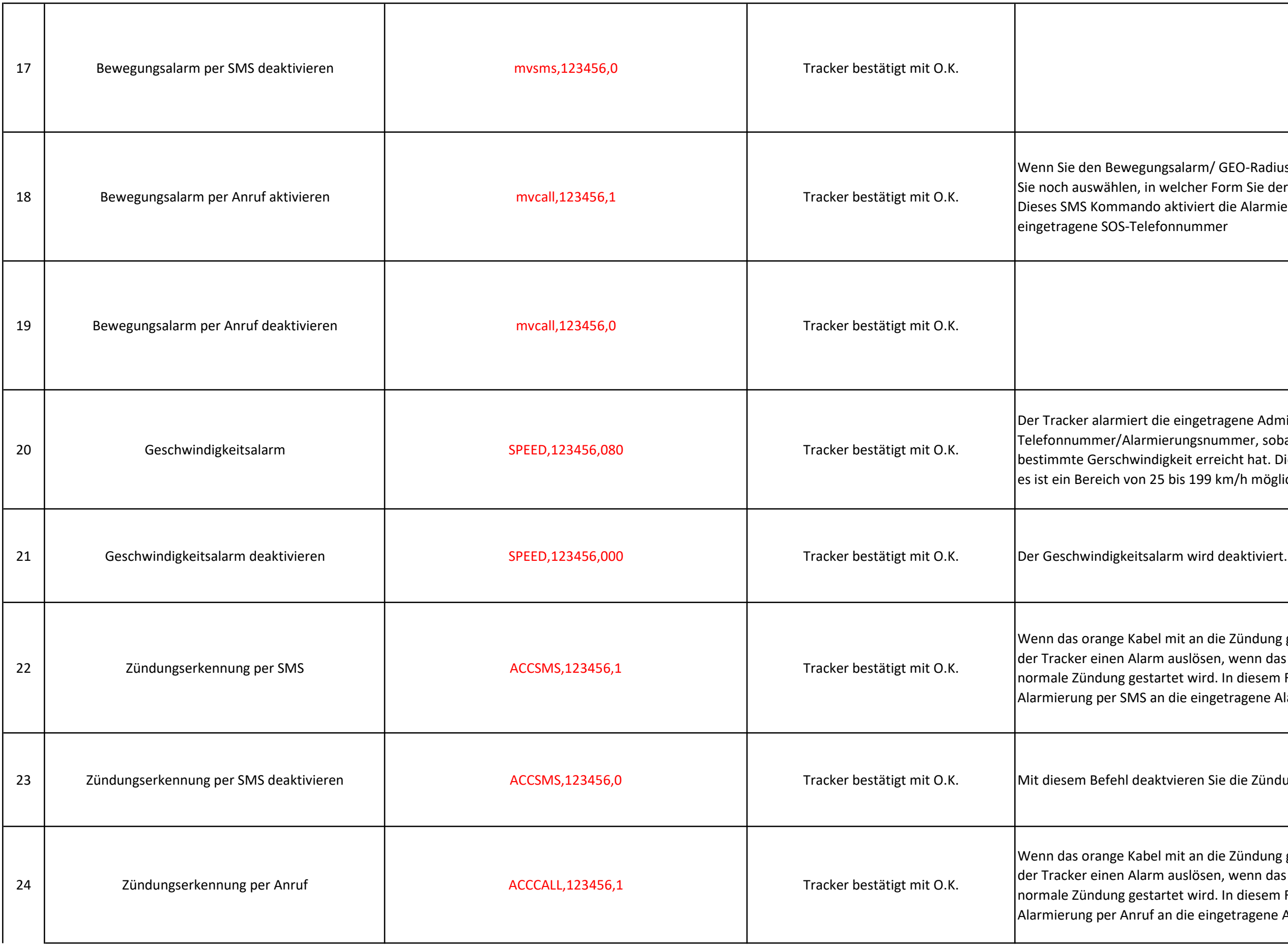

ungsalarm/ GEO-Radius aktiviert haben, können n welcher Form Sie der Tracker alarmiert. do aktiviert die Alarmierung per Anruf auf die efonnummer

die eingetragene Adminmierungsnummer, sobald dieser eine digkeit erreicht hat. Die Angaben sind in km/h, 25 bis 199 km/h möglich.

el mit an die Zündung geklemmt wurde, kann rm auslösen, wenn das Fahrzueg über die tartet wird. In diesem Fall erfolgt die an die eingetragene Alarmierungsnummer.

aktvieren Sie die Zündungserkennung.

el mit an die Zündung geklemmt wurde, kann rm auslösen, wenn das Fahrzueg über die tartet wird. In diesem Fall erfolgt die an die eingetragene Alarmierungsnummer.

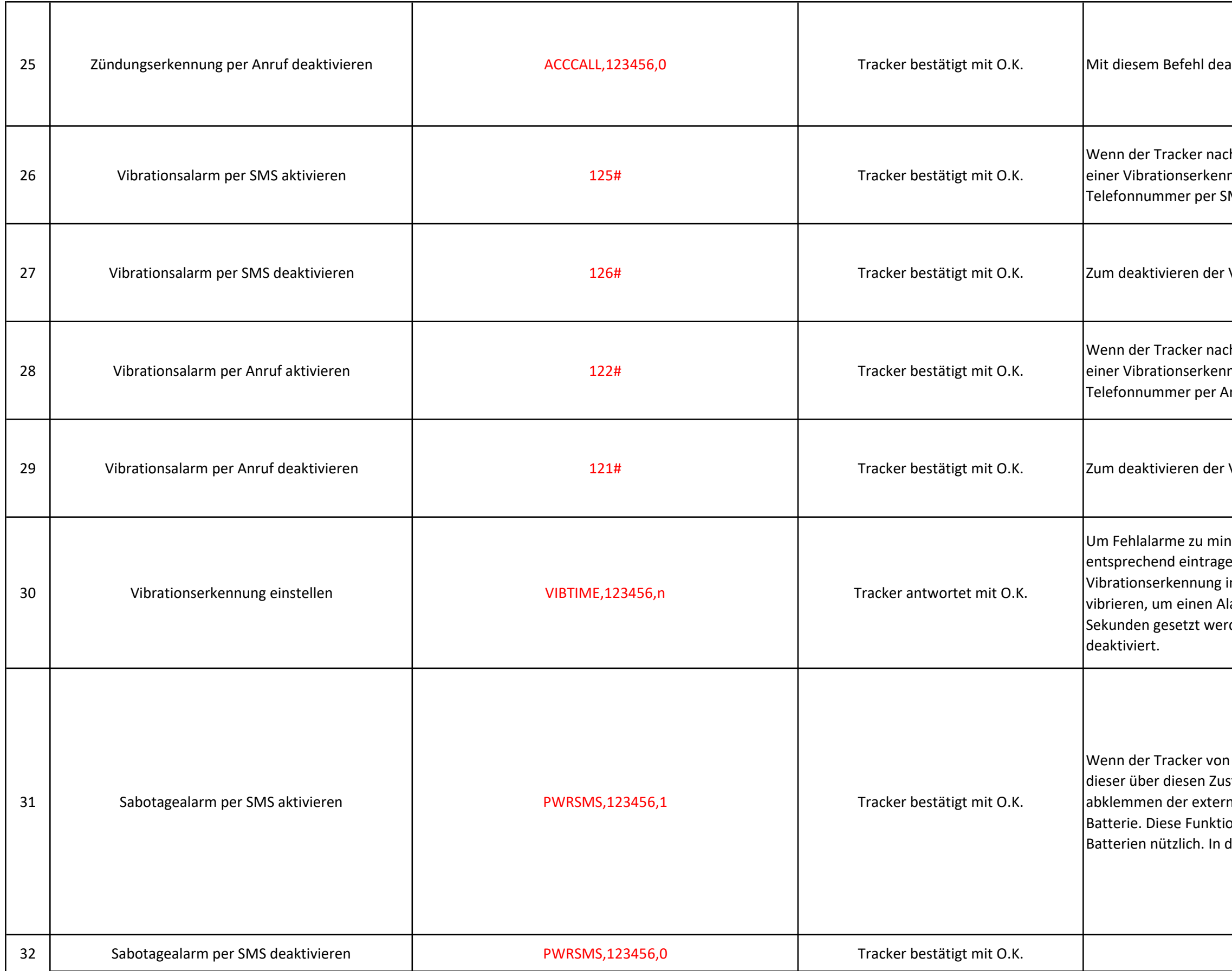

aktvieren Sie die Zündungserkennung.

ch Inaktivität "eingeschlafen" ist, kann dieser bei nung einen Alarm an die eingetragene SOS-MS senden.

Vibrationsalarmierung per SMS.

ch Inaktivität "eingeschlafen" ist, kann dieser bei nung einen Alarm an die eingetragene SOS-**Inruf durchführen.** 

Vibrationsalarmierung per Anruf.

nimieren, können Sie die Vibrationserkennung en. Der Buchstabe n steht für in Sekunden. Also wielange mus der Tracker larm auszulösen. Die Spanne kann von 1-15 rden. Bei 0 wird die Vibrationserkennung

der externen Stromquelle getrennt wird, kann stand alarmieren. Das gilt neben dem reinen nen Stromquelle auch für eine schwache on ist besonders im Winter bei älteren diesem Fall alarmiert der Tracker per SMS.

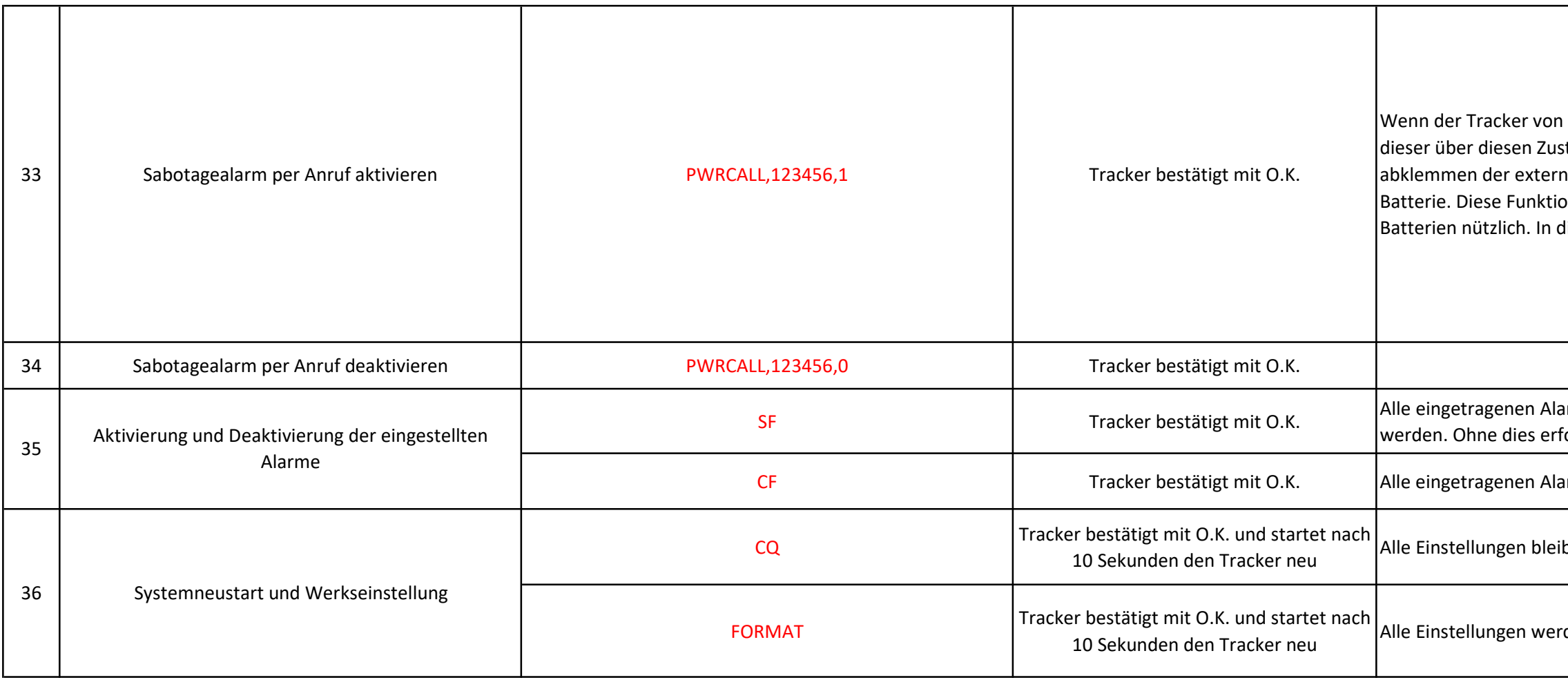

der externen Stromquelle getrennt wird, kann stand alarmieren. Das gilt neben dem reinen nen Stromquelle auch für eine schwache on ist besonders im Winter bei älteren liesem Fall alarmiert der Tracker per Anruf.

armoptionen müssen noch "scharf" geschaltet folgt keine Alarmierung.

Irmoptionen werden deaktiviert.

ben erhalten

rden auf die Werkseinstellung zurückgesetzt.